Решение задач ЕГЭ из содержательного раздела «Логика и алгоритмы» базового и повышенного уровней сложности

БЕЛЯНЧЕВА С.Ю., СТАРШИЙ МЕТОДИСТ ЦИТ

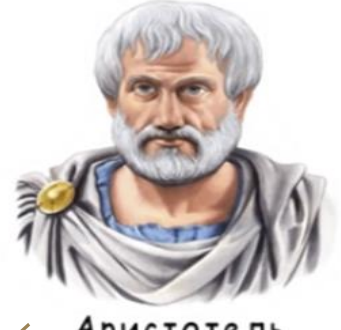

Аристотель  $0.45.322 - 0.0$ 

• как прийти к ВЫВОДУ ИЗ предпосылок и получить истинное знание

Логика - наука о формах и законах правильного мышления

интересуется не тем, О ЧЁМ мы рассуждаем, а тем, КАК мы это делаем

• формальная логика

в любой науке логика служит одним из **ОСНОВНЫХ ИНСТРУМЕНТОВ** 

**Алгебра логики** — раздел математики, изучающий высказывания, рассматриваемые с точки зрения их логических значений (**истинности или ложности**), и логические операции над ними. **Логическая переменная**

— это переменная, которая обозначает любое высказывание и может принимать логические значения «**истина**» или «**ложь**».

Логическая операция полностью может быть описана **таблицей истинности**, указывающей, какие значения принимает составное высказывание при всех возможных значениях образующих его элементарных высказываний.

В экзаменационных заданиях используются следующие соглашения.

- 1. Обозначения для логических связок (операций):
- а) отрицание (инверсия, логическое НЕ) обозначается (например, -4);
- b) конъюнкиия (логическое умножение, логическое И) обозначается ∧ (например,  $A \wedge B$ ) либо & (например, A & B);
- с) дизъюнкция (логическое сложение, логическое ИЛИ) обозначается V (например,  $A \vee B$ ) либо | (например,  $A \mid B$ );
- d) следование (импликация) обозначается  $\rightarrow$  (например,  $A \rightarrow B$ );
- е) тождество обозначается = (например,  $A = B$ ). Выражение  $A = B$  истинно тогда и только тогда, когда значения А и В совпадают (либо они оба истинны, либо они оба ложны);
- f) символ 1 используется для обозначения истины (истинного высказывания); символ 0 - для обозначения лжи (ложного высказывания).

2. Два логических выражения, содержащих переменные, называются равносильными (эквивалентными), если значения этих выражений совпадают при любых значениях переменных. Так, выражения  $A \rightarrow B$ и  $(\neg A)$   $\vee$  В равносильны, а  $A$   $\vee$  В и  $A$   $\wedge$  В неравносильны (значения выражений разные, например, при  $A = 1$ ,  $B = 0$ ).

3. Приоритеты логических операций: инверсия (отрицание), конъюнкция (логическое умножение), дизъюнкция (логическое сложение), импликация (следование), тождество. Таким образом,  $\neg A \land B \lor C \land D$  означает то же, что и  $((\neg A) \land B) \lor (C \land D)$ . Возможна запись  $A \wedge B \wedge C$  вместо  $(A \wedge B) \wedge C$ . То же относится и к дизъюнкции: возможна запись  $A \lor B \lor C$  вместо  $(A \lor B) \lor C$ .

## Логические операции в языках программирования

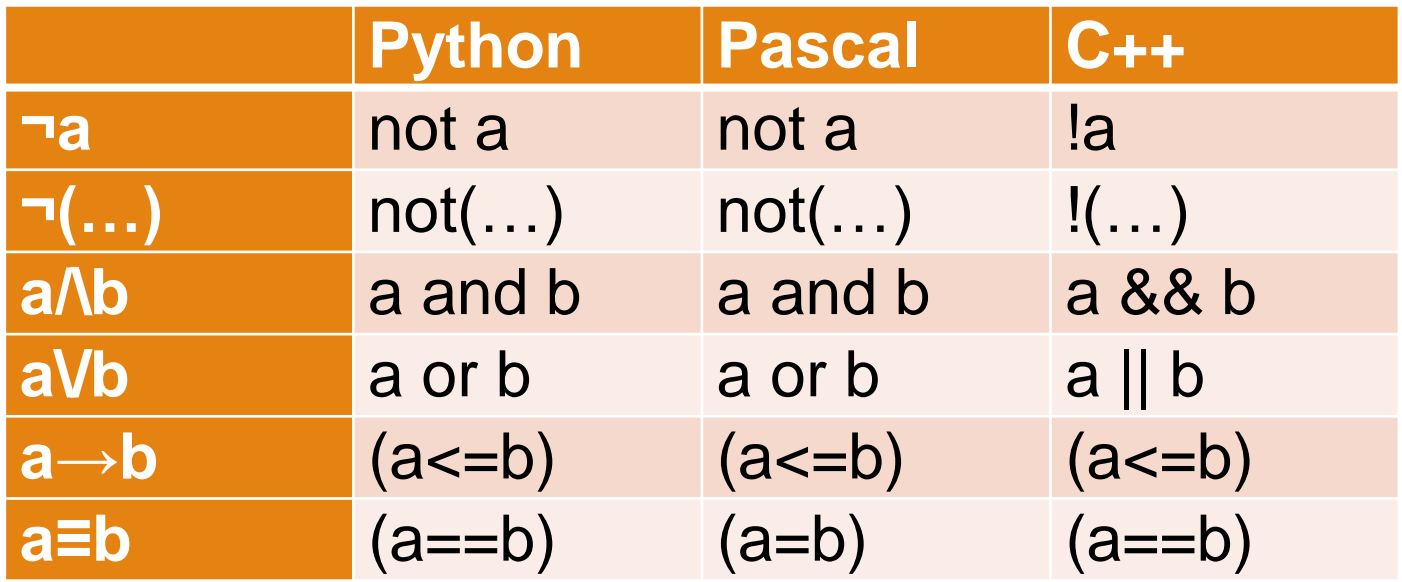

У математических операций приоритет выше. Приоритет импликации ниже, чем приоритет <=

## **Построение таблицы истинности для логической функции**

- 1. Анализ функции какое действие последнее, при каких значениях логических переменных функция будет истинна и ложна.
- 2. Построение таблицы истинности в электронных таблицах.
- 3. Программный перебор.

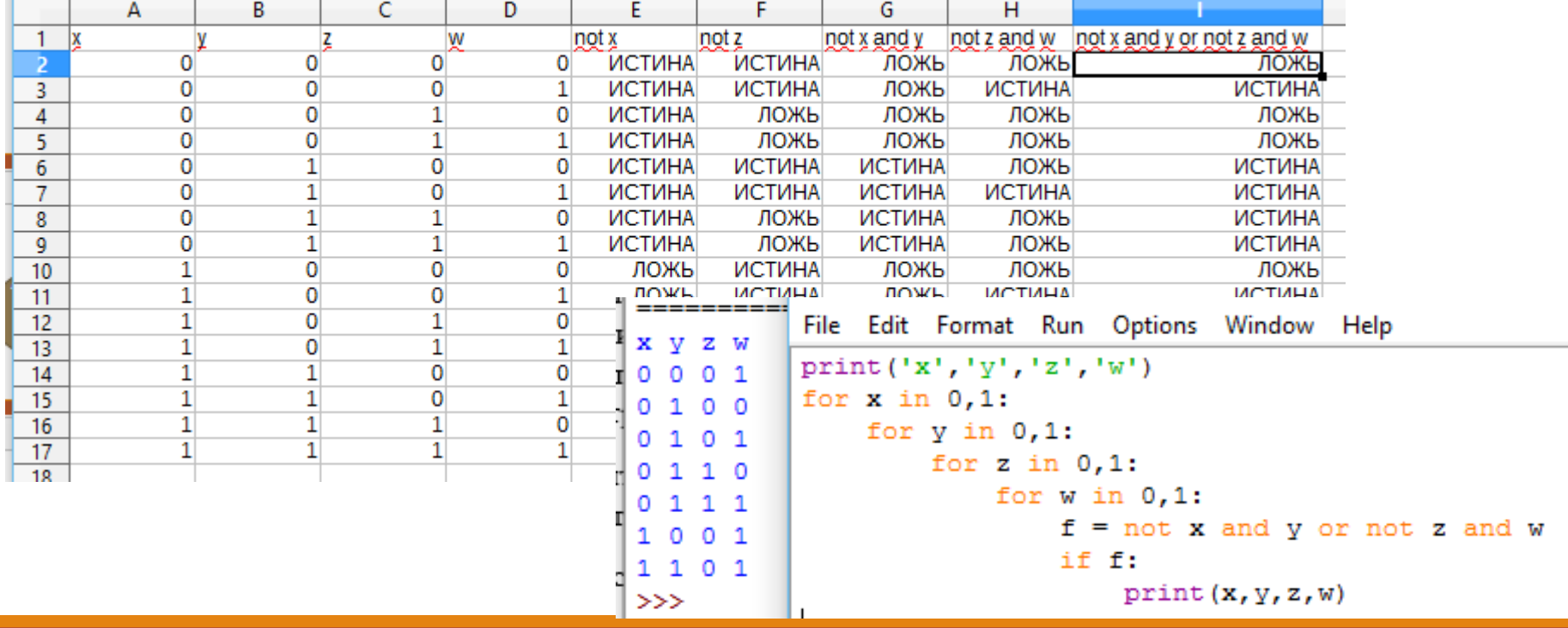

Логическая функция F задаётся выражением

¬z ∨ (¬x ∧ y).

На рисунке приведён фрагмент таблицы истинности функции F, содержащий все наборы аргументов, при которых функция F истинна. Определите, какому столбцу таблицы истинности функции F соответствует каждая из переменных x,

y, z.

Перем. 1 Перем. 2 Перем. 3 Функция

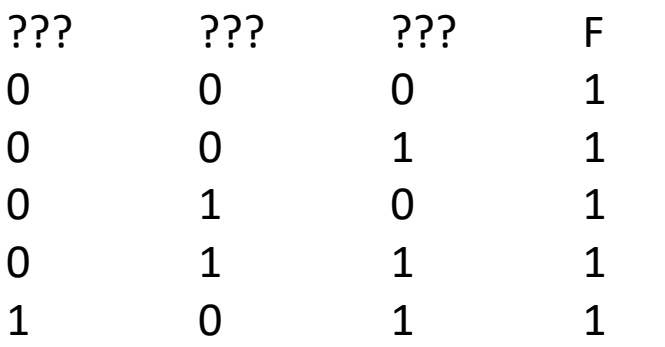

В ответе напишите буквы x, y, z в том порядке, в котором идут соответствующие им столбцы (сначала – буква, соответствующая первому столбцу; затем — буква, соответствующая второму столбцу, и т. д.) Буквы в ответе пишите подряд, никаких разделителей между буквами ставить не нужно.

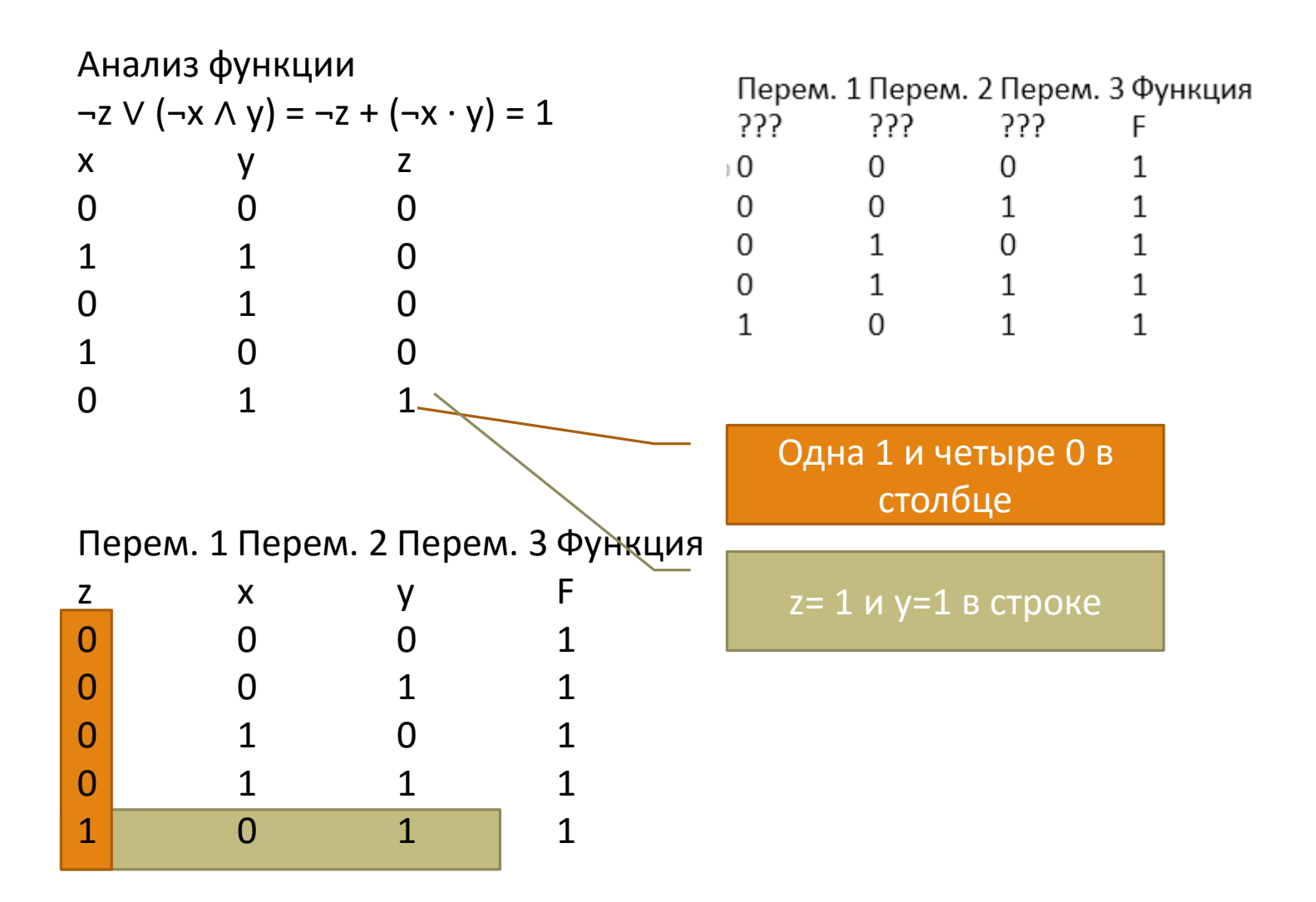

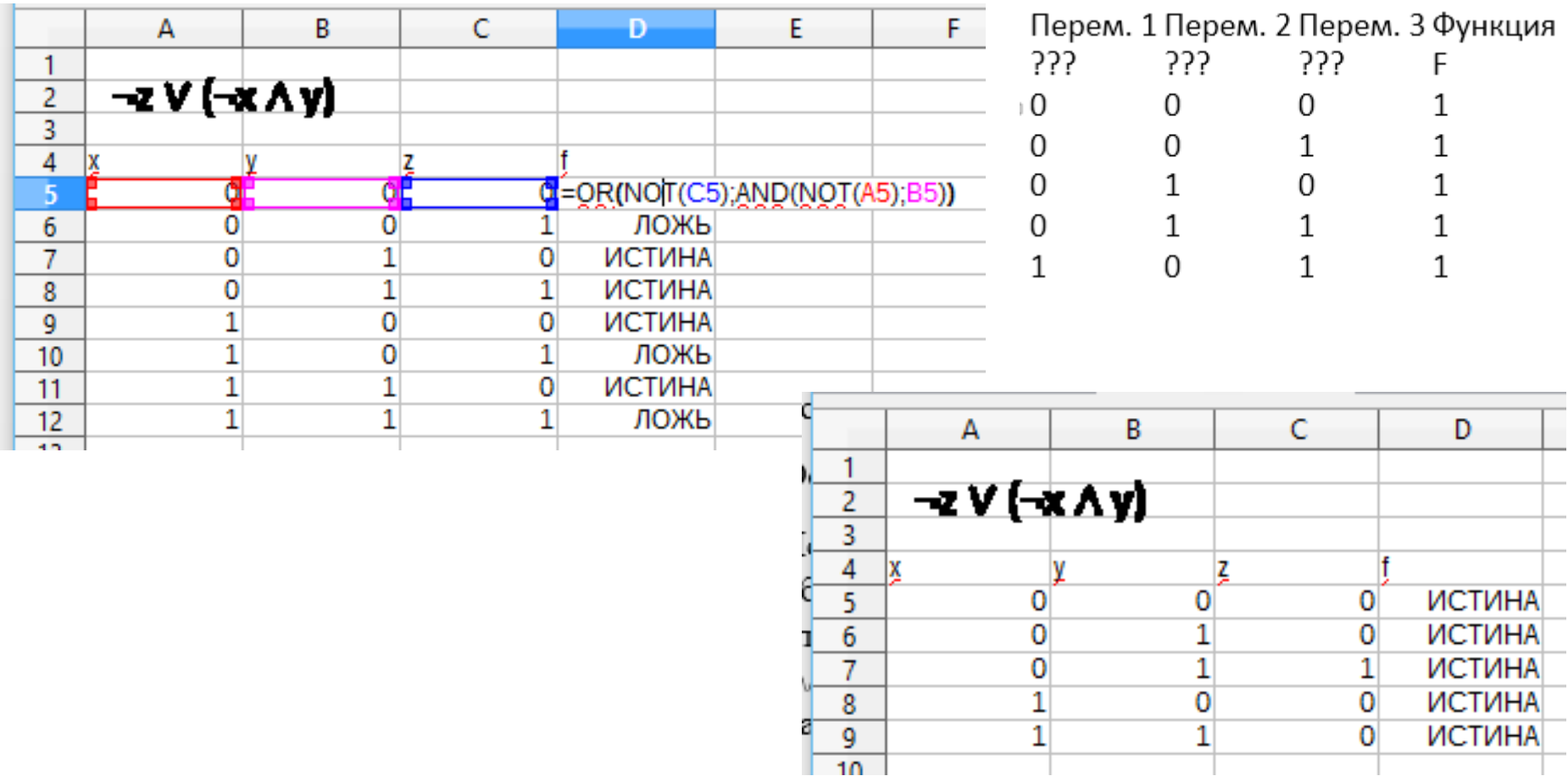

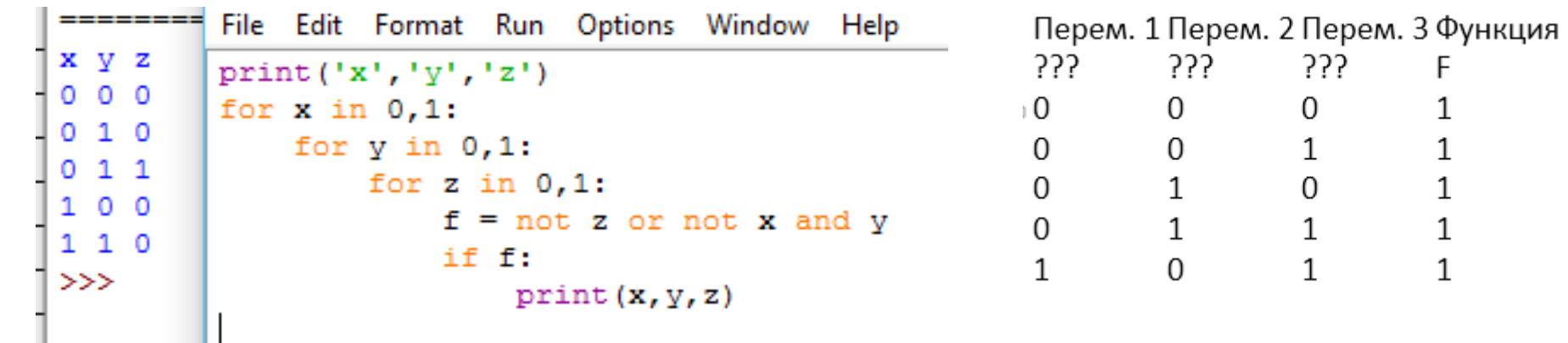

(№ 2) Логическая функция F задаётся выражением (-z) Л х V х Л у. Определите, какому столбцу таблицы истинности функции F соответствует каждая из переменных x, y, z.

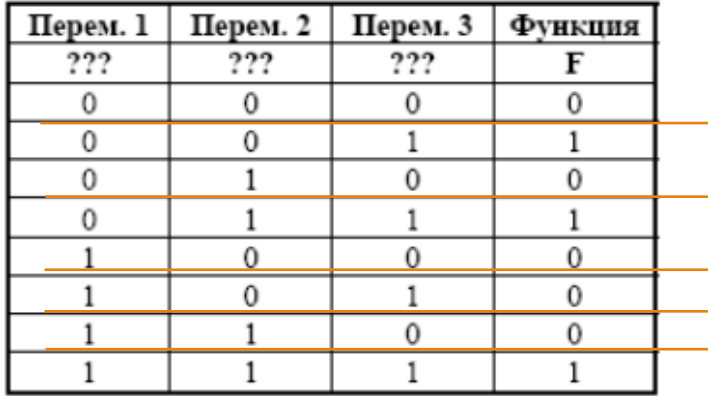

В ответе напишите буквы x, y, z в том порядке, в котором идут соответствующие им столбцы (без разделителей). Спрятать ответ

zyx

 $-z \cdot x + x \cdot y = 0$ 

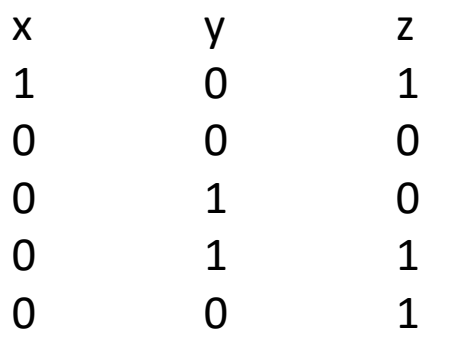

- х одна 1 и четыре 0 в столбце третий столбец у - три 0 и две 1 в столбце - второй столбец
- z остался первый столбец

(№ 1618) Логическая функция F задаётся выражением (х  $\rightarrow$  ¬z)  $\land$  (у  $\rightarrow$  x).

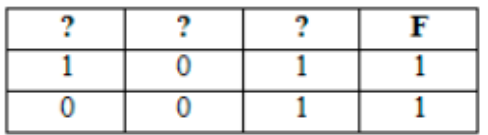

На рисунке приведён фрагмент таблицы истинности функции F. Определите, какому столбцу таблицы истинности функции F соответствует каждая из переменных x, y, z. Спрятать ответ

yzx

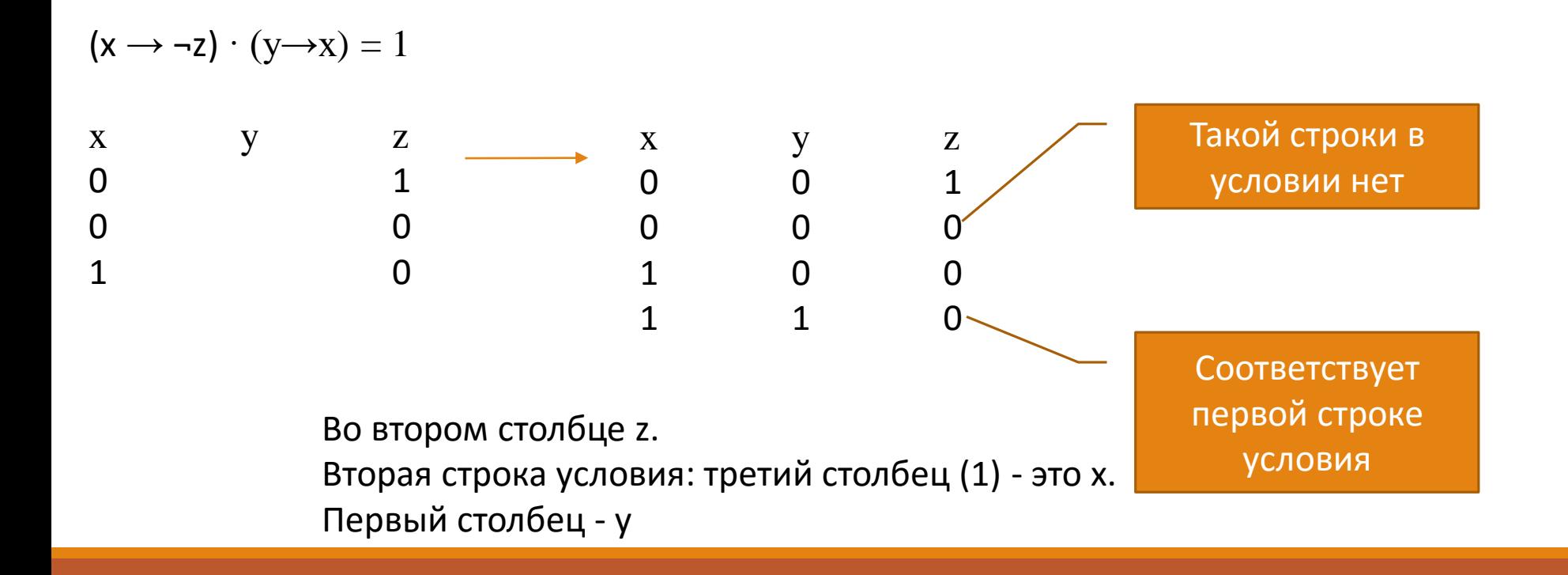

(№ 1625) (С.В. Логинова) Логическая функция F задаётся выражением ( $\exists x \wedge y \equiv z$ )  $\wedge w$ .

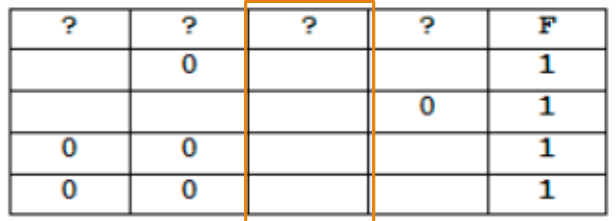

На рисунке приведён частично заполненный фрагмент таблицы истинности функции F, содержащий неповторяющиеся строки. Определите, какому столбцу таблицы истинности функции F соответствует каждая из переменных x, y, z, w. Спрятать ответ

**YZWX** 

```
\sqrt{\text{print}(\text{y}, \text{y}, \text{z}, \text{w})}x y z w
0001for x in 0,1:
         \parallel for y in 0,1:
011110011for z in 0,1:
1 1 0 1for w in 1,0:
                             f = ((not x and y) == z) and w>>if f:
                                  print(x, y, z, w)
```
Т.к. строки неповторяющиеся, то третья и четвертая строки условия соответствуют первой и третьей строкам полученной таблицы  $\Rightarrow$  х в 4-м столбце. Во втором столбце условия три 0, в столбце для z - три нуля. В первом столбце - у

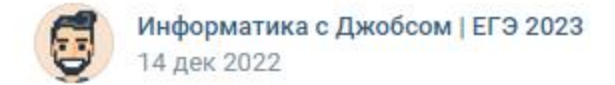

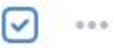

## Решим экзотическую 2-ю задачку с помощью Python

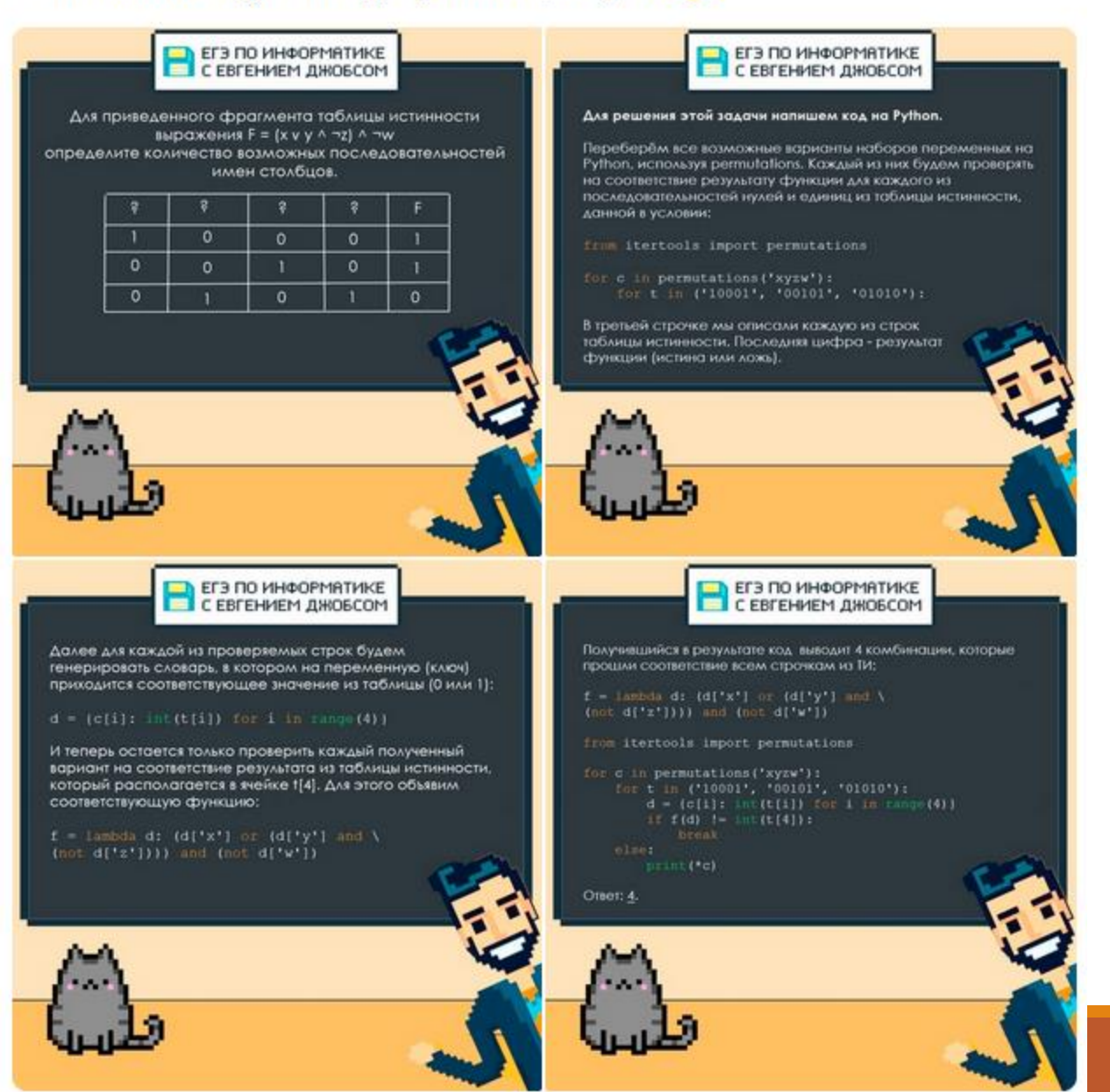

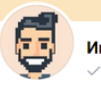

Информатика с Джобсом | ЕГЭ 2023 / Вы подписаны

Для приведенного фрагмента таблицы истинности выражения F =  $(x \vee y \wedge \neg z) \wedge \neg w$ определите количество возможных последовательностей имен столбцов.

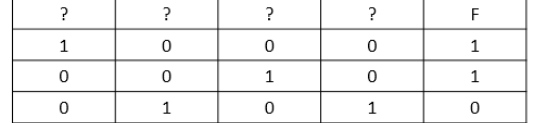

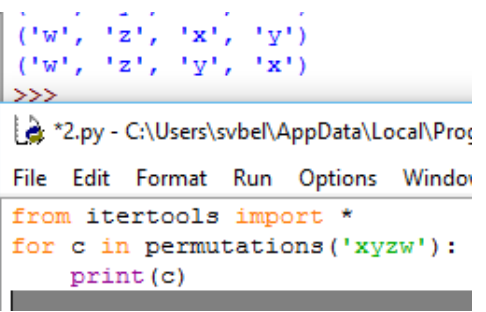

if  $f(d)$  != int(t[4]):

break

print (\*c)

else :

KEDIAKI; U;\USETS\SVDEI\AppData\LOCal\FrOGTar  $\{''x': 1,$  $!v!:0.$  $'z': 0.$ "w": 01  $\{x': 0, 'v': 0, 'z': 1, 'w': 0\}$  $: 0, 'v': 1, 'z': 0, 'w': 1$  $!z!:01$ 1.  $!v!:0.$ "w": 0.  $\{x': 0, 'v': 0, 'w': 1, ... \}$ 'z': 0)  $\{x': 0, 'v': 1, ...$  $\{w': 0, \{z': 1\}\}$  $\{x': 1, 'z': 0, 'y': 0, 'w': 0\}$  $\{x': 0, 'z': 0, 'y': 1, 'w': 0\}$ ==== RESTART: C:\Users\svbel\AppData\Local\Programs\Python\Python38-2.py - C:\Users\svbel\AppData\Local\Programs\Python\Python38x z y w x w y z File Edit Format Run Options Window Help y z x w from itertools import \* y w x z for c in permutations ('xyzw') :  $>>$ for t in ('10001','00101','01010'): \*2.py - C:\Users\svbel\AppData\Local\Programs\Python\Python38-32\2.py (3.8.3) أَيْضَ  $d = {c[i]: int(t[i]) for i in range(4)}$ print (d) File Edit Format Run Options Window Help  $f =$ lambda d: (d['x'] or (d['y'] and (not d['z']))) and (not d['w']) from itertools import \* for  $c$  in permutations ('xyzw'): for t in  $('10001', '00101', '01010')$ :  $d = {c[i]: int(t[i]) for i in range(4)}$ 

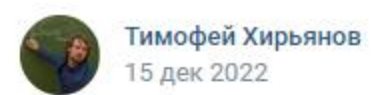

```
У Евгения Джобса интересная идея решения задачи КЕГЭ-2 с таблицей
истинности логической функции.
Вот моя модификация (см. рисунок).
А ещё немного код-гольфа:
print(*(list(p) for p in it permutations('xyzw') if all([(lambda x,y,z,w: (x or y and not z) and
not w)(**dict(zip(p, r))) == r[-1] for r in [[1,0,0,0,1],[0,0,1,0,1],[0,1,0,1,0]]])))
from itertools import *
def f(x, y, z, w):
     return (x or y and not z) and not w
table = [[1, 0, 0, 0, 1],[0, 0, 1, 0, 1],[0, 1, 0, 1, 0]for perm in permutations ('xyzw') :
     if all ([f(*\text{dict}(zip(perm, row))) == row[-1]for row in table]):
           print (*perm)
```
 $0.0.0$ 

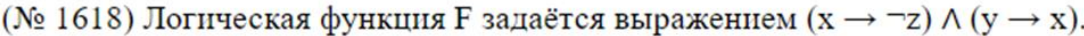

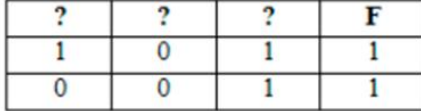

На рисунке приведён фрагмент таблицы истинности функции F. Определите, какому столбцу таблицы истинности функции F соответствует каждая из переменных x, y, z.

Спрятать ответ

yzx

```
==== RESTART: C:\Users\svbel\AppData\Local\Programs\Python\l
y z x
\gg2.py - C:\Users\svbel\AppData\Local\Programs\Python\Python38-32\2.py (3.8.3)
File Edit Format Run Options Window Help
from itertools import *
def f(x, y, z):
    return (x \leq (not z)) and (y \leq x)t = [[1, 0, 1], [0, 0, 1]]for c in permutations ('xyz'):
    if [f(**dict(zip(c,row))) for row in t] == [1,1]:
         print(*c)
```
(№ 6111) (А. Богданов) Логическая функция F задаётся выражением w V (у  $\rightarrow$  z)  $\land$  x. На рисунке приведён частично заполненный фрагмент таблицы истинности функции F, содержащий неповторяющиеся строки. Определите, какому столбцу таблицы истинности функции F соответствует каждая из переменных x, y, z, w.

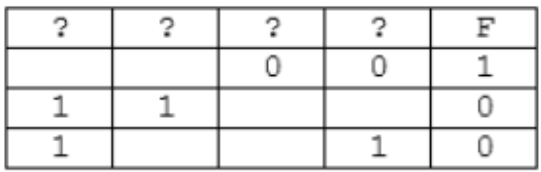

В ответе напишите буквы x, y, z, w в том порядке, в котором идут соответствующие им столбцы. Буквы в ответе пишите подряд, никаких разделителей между буквами ставить не нужно.

## Спрятать ответ

**YXWZ** 

```
==== RESTART: C:\Users\svbel\AppData\Local\Programs\Python\Python38-32\2.pv
V X W Z
>>2.py - C:\Users\svbel\AppData\Local\Programs\Python\Python38-32\2.py (3.8.3)
File Edit Format Run Options Window Help
from itertools import *
def f(x,y,z,w):return w or (y \le z) and x
for a in product (0,1), repeat=6):# 6 пустых ячеек в исходной таблице
    t = [(a[0], a[1], 0, 0), (1, 1, a[2], a[3]), (1, a[4], a[5], 1)]if len(t) == len(set(t)):
        for c in permutations ('xyzw'):
             if [f(**dict(zip(c,row))) for row in t] == [1,0,0]:
                 print(*c)
```

```
| ==== RESTART: C:\Users\svbel\AppData\Local\Programs\Python\Python38-32\2.py
y x w z
>>>2.py - C:\Users\svbel\AppData\Local\Programs\Python\Python38-32\2.py (3.8.3)
File Edit Format Run Options Window Help
 from itertools import *
\parallel def f(x,y,z,w):
     return w or (y \le z) and x
| for a in product([0,1], repeat=6):# 6 пустых ячеек в исходной таблице
     t = [(a[0], a[1], 0, 0), (1, 1, a[2], a[3]), (1, a[4], a[5], 1)]if len(t) == len(set(t)):
         for c in permutations ('xyzw') :
             if [f(**dict(zip(c, row))) for row in t] == [1,0,0]:
                  print(*c)from itertools import *
                                               def f(x, y, z, w):
                                                    return w or (y \le z) and x
                                               for a1, a2, a3, a4, a5, a6 in product ([0,1], repeat=6):
                                                    t = [(a1, a2, 0, 0), (1, 1, a3, a4), (1, a5, a6, 1)]if len(t) == len(set(t)):
                                                        for c in permutations ('xywz'):
                                                             if [f(**dict(zip(c,row))) for row in t] == [1,0,0]:
                                                                 print(*c)
```
(№ 3973) (В.Н. Шубинкин) Логическая функция F задаётся выражением (x = y)  $\rightarrow$  (z = w). Ниже приведён частично заполненный фрагмент таблицы истинности этой функции, содержащий неповторяющиеся строки. Сколькими способами можно поставить в соответствие переменные w, x, y, z столбцам таблицы истинности функции F, опираясь на информацию из данного фрагмента?

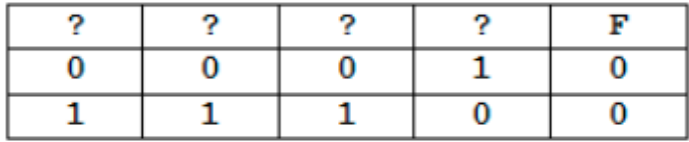

Пример. Функция F задана выражением x V y V z, а фрагмент таблицы истинности имеет вид:

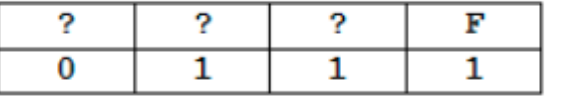

В этом случае переменные можно расставить любым способом, значит, ответом будет число 6. Спрятать ответ

12

```
==== RESTART: C:\Users\svbel\AppData\Local\Programs\Pyth
122.py - C:\Users\svbel\AppData\Local\Programs\Python\Python38-32\2.py (3.8.3)
File Edit Format Run Options Window Help
from itertools import *
def f(x,y,w,z):return (x==y) \leq (z==w)k = 0t = [(0, 0, 0, 1), (1, 1, 1, 0)]for c in permutations ('xywz'):
   if [f(**dict(zip(c,row))) for row in t] == [0,0]:
     k + 1print (k)
```
(№ 3974) (В.Н. Шубинкин) Логическая функция F задаётся выражением x Λ (y → z) V w. Ниже приведён частично заполненный фрагмент таблицы истинности этой функции, содержащий неповторяющиеся строки. Сколькими способами можно поставить в соответствие переменные w, x, y, z столбцам таблицы истинности функции F, опираясь на информацию из данного фрагмента?

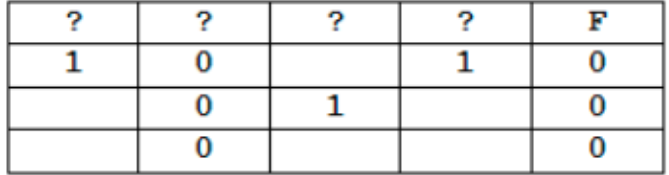

Пример. Функция F задана выражением x V y V z, а фрагмент таблицы истинности имеет вид:

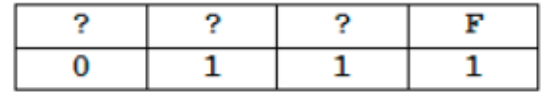

4

==== RESTART: C:\Users\svbel\AppData\Local\Programs\Python\Python38-32 4

```
2.py - C:\Users\svbel\AppData\Local\Programs\Python\Python38-32\2.py (3.8.3)
В этом случае переменные можно
Спрятать ответ
                                  File Edit Format Run Options Window Help
                                  from itertools import *
                                  def f(x,y,w,z):return (x and (y \leq z)) or w
                                  d = set()# множество для хранения уникальных ответов
                                  for a1, a2, a3, a4, a5, a6 in product ([0, 1], repeat = 6):
                                       t = [(1, 0, a1, 1), (a2, 0, 1, a3), (a4, 0, a5, a6)]if len(t) == len(set(t)):
                                           for c in permutations ('xywz'):
                                               if [f(**dict(zip(c, row))) for row in t] == [0,0,0]:
                                                 d.add(c)
```

```
print(len(d))
```